## **Zakup biletu miesięcznego przez internet**

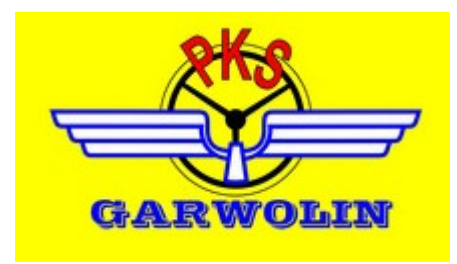

W tym celu należy wysłać na adres email PKS-u [miesieczne@pks-garwolin.pl](mailto:miesieczne@pks-garwolin.pl)

następujące dane:

1. Imię i nazwisko……………………………………….

2. Adres zamieszkania…………………………………

3. Numer telefonu……………………………………..

4. Relacja przejazdu :

– przystanek początkowy…………………………….

– przystanek końcowy…..……………………………..

– przez ………………………………………………………..

5. Tam czy powrót (podać opcję)

6. Rodzaj biletu\*: szkolny, student, normalny, dziecko niepełnosprawne, brak ulgi, nauczyciel.

\*niepotrzebne skreślić.

My zwrotnie prześlemy email w którym podamy cenę biletu

którą należy wpłacić na nasze konto

BS w Garwolinie 58 9210 0008 0016 2000 0010